and numbered respectively "Principal Note No. 1" to "Principal Note No................."

 $\sim$ 

per centum per annum, as is evidenced by like notes in the amounts and to become due as follows:

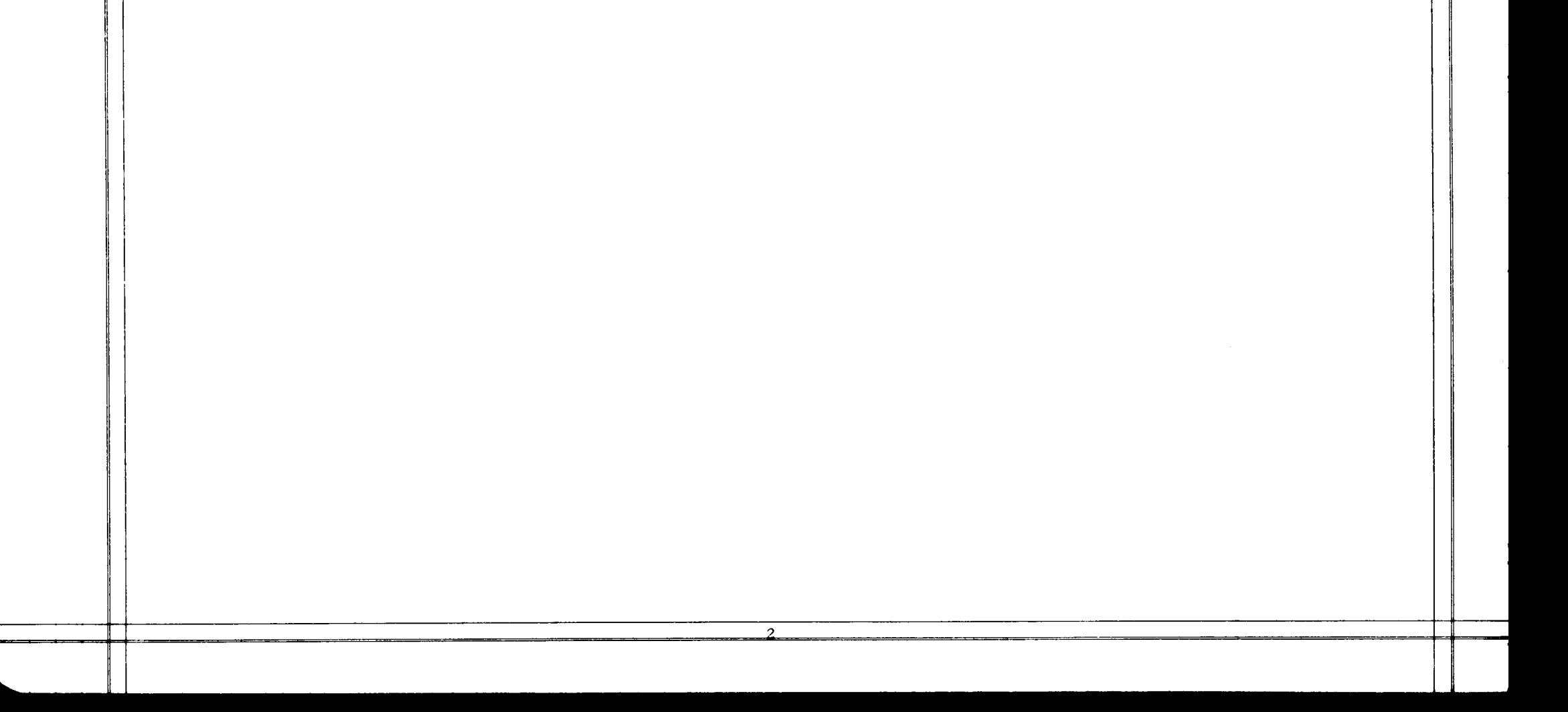